### **Einstufiger Masterstudiengang Bildungswissenschaften für den Primarbereich – Bedeutung der studentischen Lehrevaluierungen**

Nach jeder Lehrveranstaltung des Einstufigen Masterstudiengangs Bildungswissenschaften für den Primarbereich haben die Studierenden die Möglichkeit, ein Feedback abzugeben, indem sie einen Fragebogen ausfüllen und Kommentare hinterlegen. Weiters haben die Absolventinnen und die Absolventen des Studiengangs die Möglichkeit, im AlmaLaurea-Fragebogen ein Feedback zu ihrer Studienerfahrung im Allgemeinen abzugeben.

Die Studierenden können die Ergebnisse der Lehrevaluierungen, für die die Dozierenden ihre Zustimmung zur Veröffentlichung gegeben haben, über das "Student-Dashboard" einsehen: (sehen Sie auch das beiliegende Informationsblatt "quick-guide-student-dashboard").

In diesem Dokument möchten wir als Studiengangsrat die Bedeutung der studentischen Evaluierungen hervorheben und die wichtigsten quantitativen Ergebnisse zusammenfassen, wie sie sich aus einer Analyse der Evaluierungen ergeben und wie sie im Bericht der Paritätisch-Didaktischen Kommission 2022 (CPDS) festgehalten werden.

Die studentischen Lehrevaluierungen sind für die Verbesserung der Qualität des Studiengangs unerlässlich:

- sie ermöglichen es der Paritätisch-Didaktischen Kommission, den Studiengangsrat in ihrem Jahresbericht auf eventuelle kritische Situationen aufmerksam zu machen;
- sie ermöglichen es dem Studiengangsrat, die Qualität einzelner Lehrveranstaltungen und des Studiengangs insgesamt zu überprüfen und eventuelle Verbesserungsmaßnahmen vorzunehmen; weiters ermöglichen sie es, kritische Punkte des Studiengangs im Rahmen der "Offenen Sprechstunden" mit den Studierenden zu diskutieren;
- sie ermöglichen es den einzelnen Dozierenden, kritische Punkte zu ihren Lehrveranstaltungen zu erfahren;
- sie ermöglichen es der Fakultätsleitung, die Qualität der Lehre der einzelnen Lehrveranstaltungen zu überprüfen.

In ihrem Jahresbericht 2022 analysiert die Paritätisch-Didaktische Kommission die studentischen Lehrevaluierungen. Wir geben hier einige Ergebnisse wieder, die wir für wichtig halten (für Details sehen Sie den CPDS-Bericht 2022)

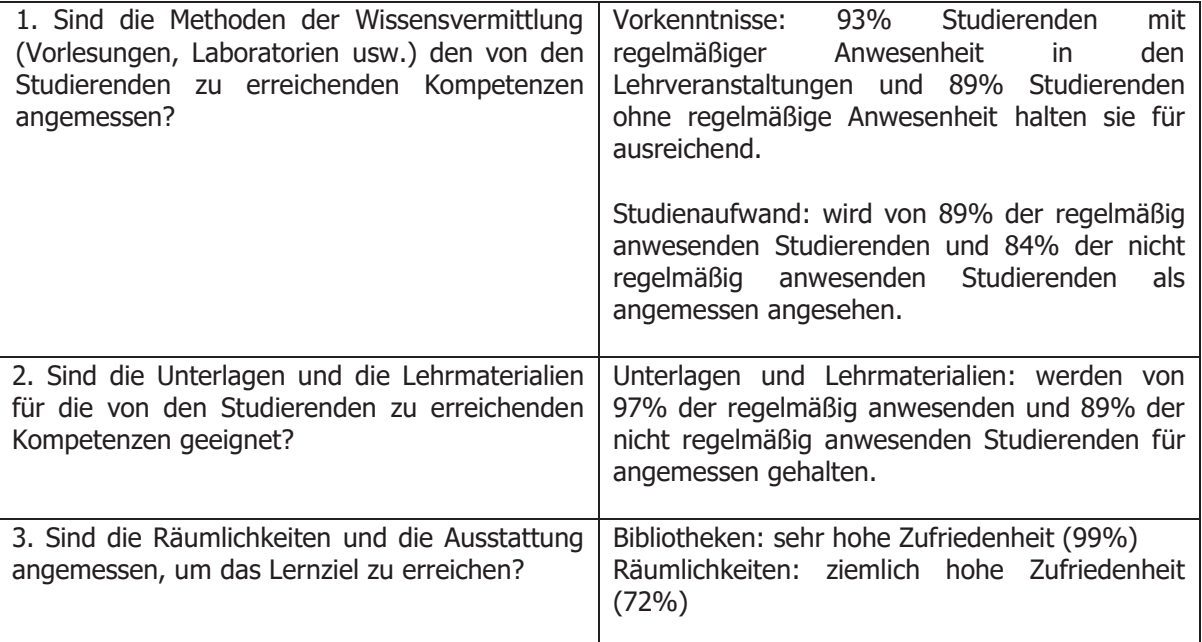

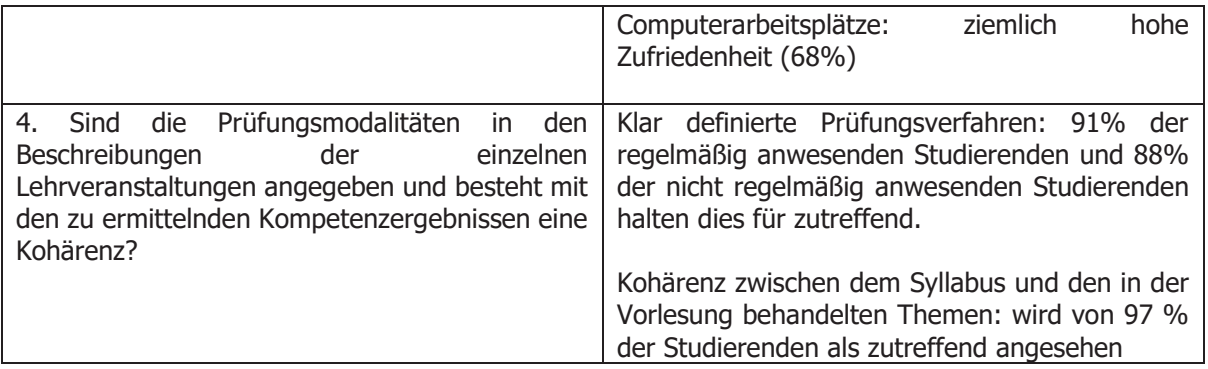

Weitere Informationen zur Qualitätssicherung sind auf unserer Webseite veröffentlicht, darunter auch die Bedeutung der Studierenden in diesem wichtigen Qualitätsprozess.

#### **\*\*\*\***

#### **Laurea magistrale a ciclo unico in Scienze della Formazione primaria - L'importanza delle valutazioni degli studenti**

Per ogni corso offerto dal corso di laurea magistrale in 'Scienze della Formazione Primaria' le studentesse e gli studenti hanno la possibilità di dare un feedback riempendo un questionario e lasciando dei commenti. Inoltre, le laureati e i laureati del corso di laurea hanno la possibilità di lasciare un feedback sulla loro esperienza di studi complessiva nel questionario raccolto da AlmaLaurea.

Le valutazioni degli insegnamenti per i quali le docenti e i docenti hanno dato il consenso alla pubblicazione possono inoltre essere visualizzati nello "student dashboard" (vedi il foglio informativo "quick-guide-student-dashboard").

In questo documento come Consiglio di corso di laurea vorremmo sottolineare l'importanza delle valutazioni delle studentesse e degli studenti e offrire una sintesi dei risultati quantitativi più importanti, come emergono dall'analisi delle valutazioni delle studentesse e degli studenti presentata nella relazione della commissione didattica paritetica del 2022.

Le valutazioni delle studentesse e degli studenti sono essenziali per migliorare la qualità del corso di laurea:

- Permettono alla Commissione didattica paritetica di segnalare eventuali criticità al Consiglio di corso di laurea, nella propria relazione annuale;
- Permettono al Consiglio di corso di laurea di monitorare la qualità dei singoli insegnamenti e del corso di laurea in generale e di implementare eventualmente delle azioni correttive; permettono inoltre di discutere criticità del corso di laurea con le studentesse e gli studenti nel contesto delle udienze aperte;
- Permettono alle/ai singoli docenti di individuare criticità nell'ambito del proprio insegnamento;
- Permettono alla Presidenza di Facoltà di monitorare la qualità dei singoli insegnamenti.

Nella sua relazione del 2022, la Commissione didattica paritetica esamina in dettaglio le valutazioni delle studentesse/degli studenti. Noi ripartiamo qui alcuni risultati che riteniamo importanti (per dettagli v. la relazione CPDS 2022)

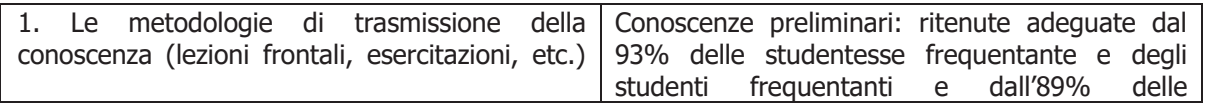

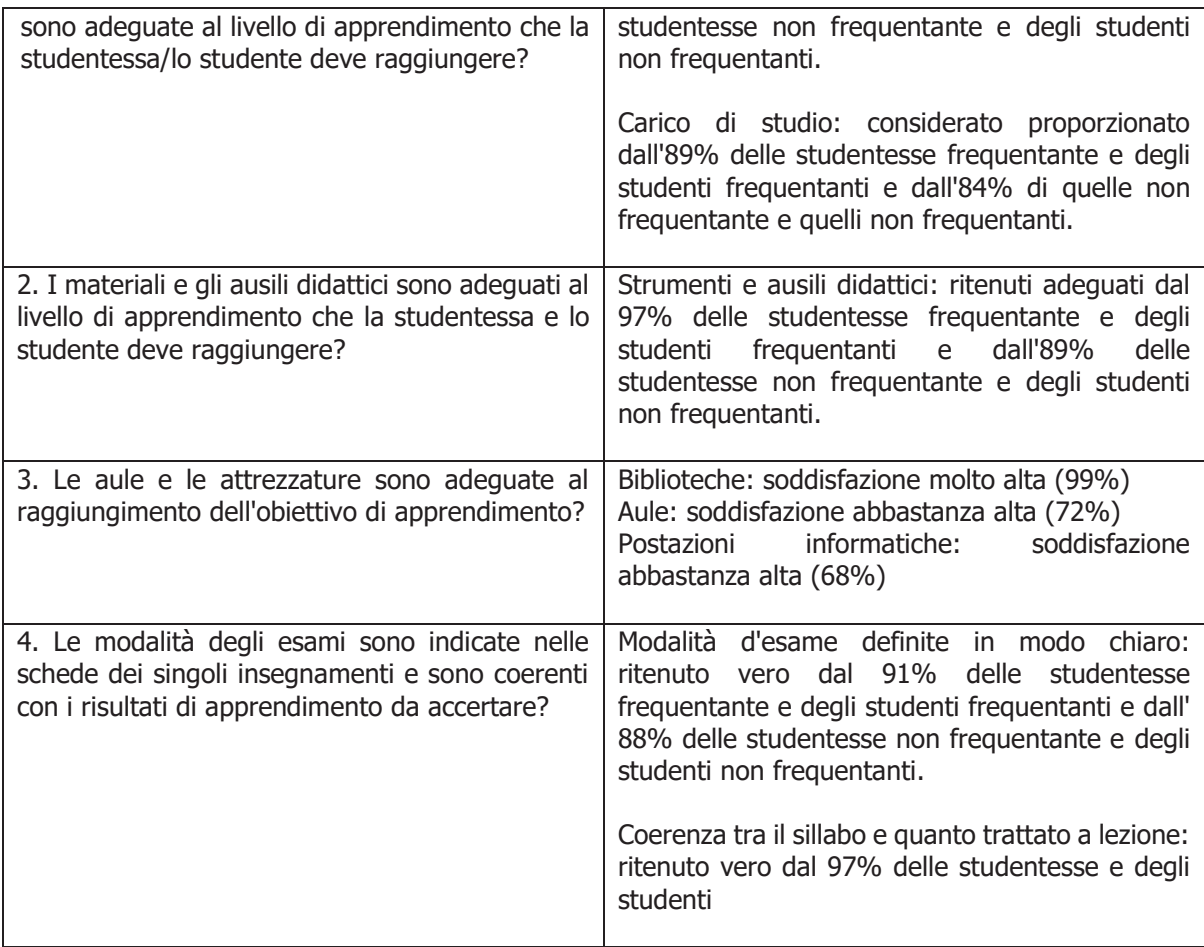

Ulteriori informazioni sulla garanzia della qualità sono pubblicate sul nostro sito web, compresa l'importanza delle studentesse e degli studenti in questo importante processo di qualità.

# **How to use "Student Dashboard" in**  in Power BI **Quick guide**

- 1. Open a **browser** (Chrome, Edge, Firefox, etc.)
- 2. Go to https://cockpit.scientificnet.org/nextgen/bi/
- 3. Login with **unibz account** (ex.: mrossi@unibz.it)

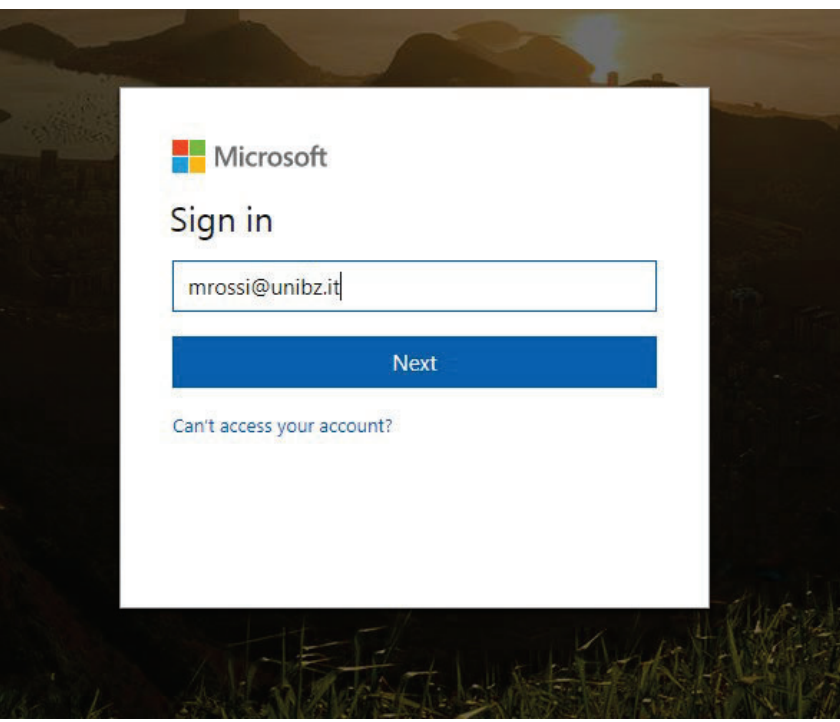

4. Click on "**Student dashboard**" (or "Dashboard Studenti" or "Studenten-Dashboard")

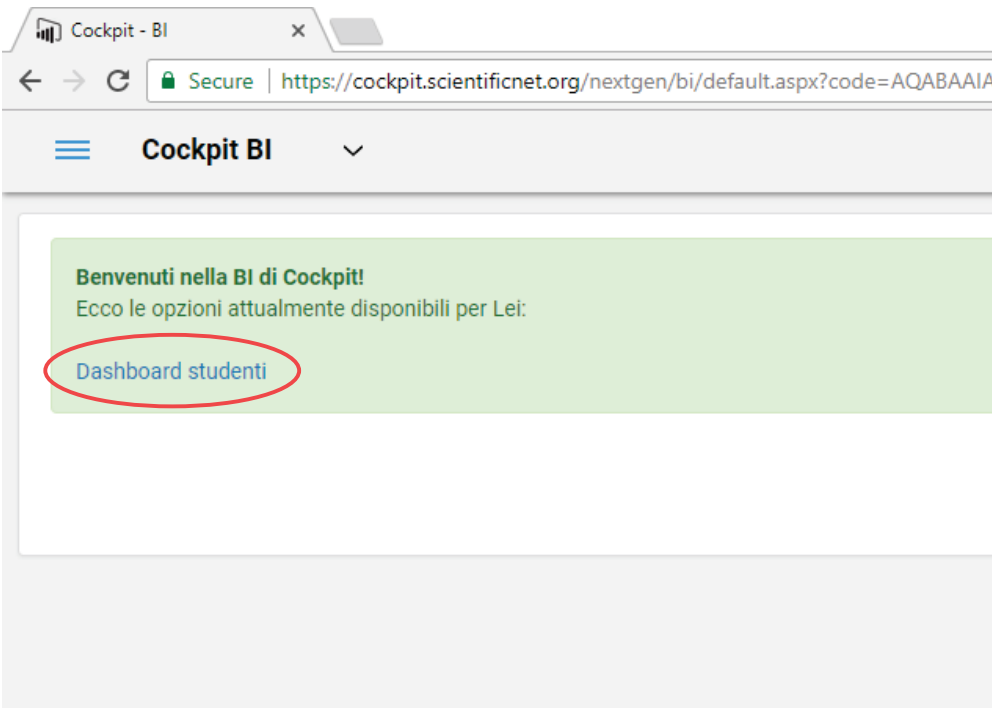

5. Setup some filters (Professor, Course, A.Y., semester)

**Note**: you will have access only to the course evaluation results of your degree course. You will see the data only for courses with granted permission.

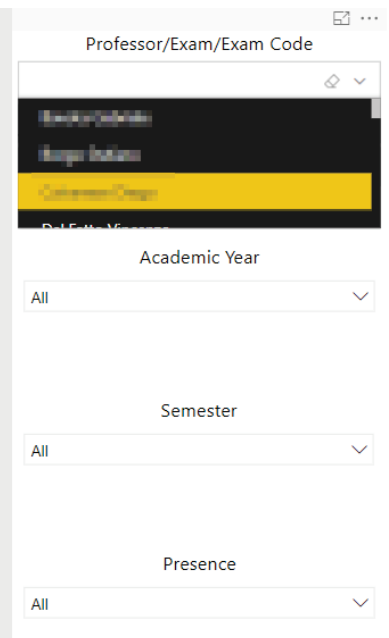

## 6. Enjoy!

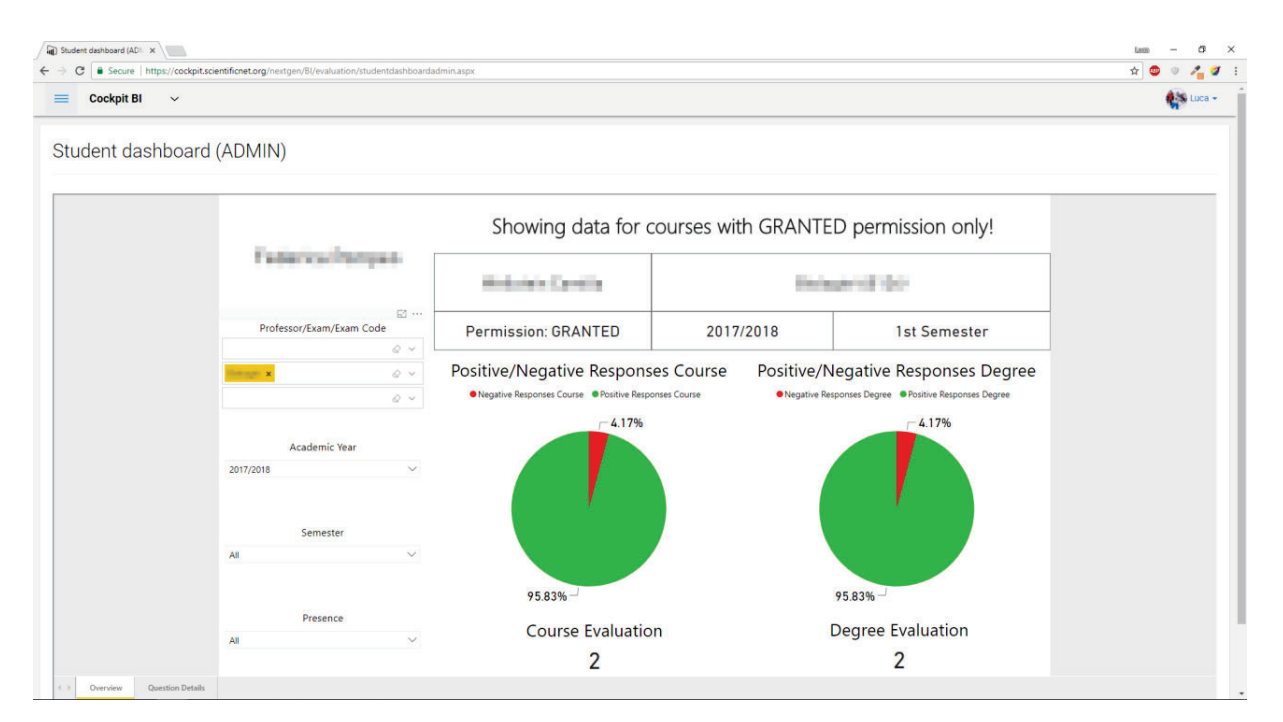